# **INF 141: Information Retrieval**

**Discussion Session** Week  $1 -$  Winter 2008

TA: Yasser Ganjisaffar

### **Contact Information**

Yasser Ganjisaffar

- · Email: yganjisa {at} uci.edu
- Office: DBH 5069

# Policies

- $\bullet$ **Discussion** 
	- Attendance is not mandatory but highly recommended (we will discuss good practices in doing projects).
	- Attendance will be recorded.
- Questions
	- GetSattisfaction.com, Email (if it is something personal).
- • Assignments
	- No late assignments.
	- Bring questions about the assignment to the discussion session.
	- Questions sent in the last 12 hours before an assignment's deadline will not receive answers from the teaching staff.

# Policies

- Grading
	- If you have questions, please talk to the TA first, then with the instructor.
- $\bullet$  Re‐grade
	- Double check before you bring it.
	- Within 1 week, accompanied by <sup>a</sup> clear explanation of what needs to be reconsidered and why.

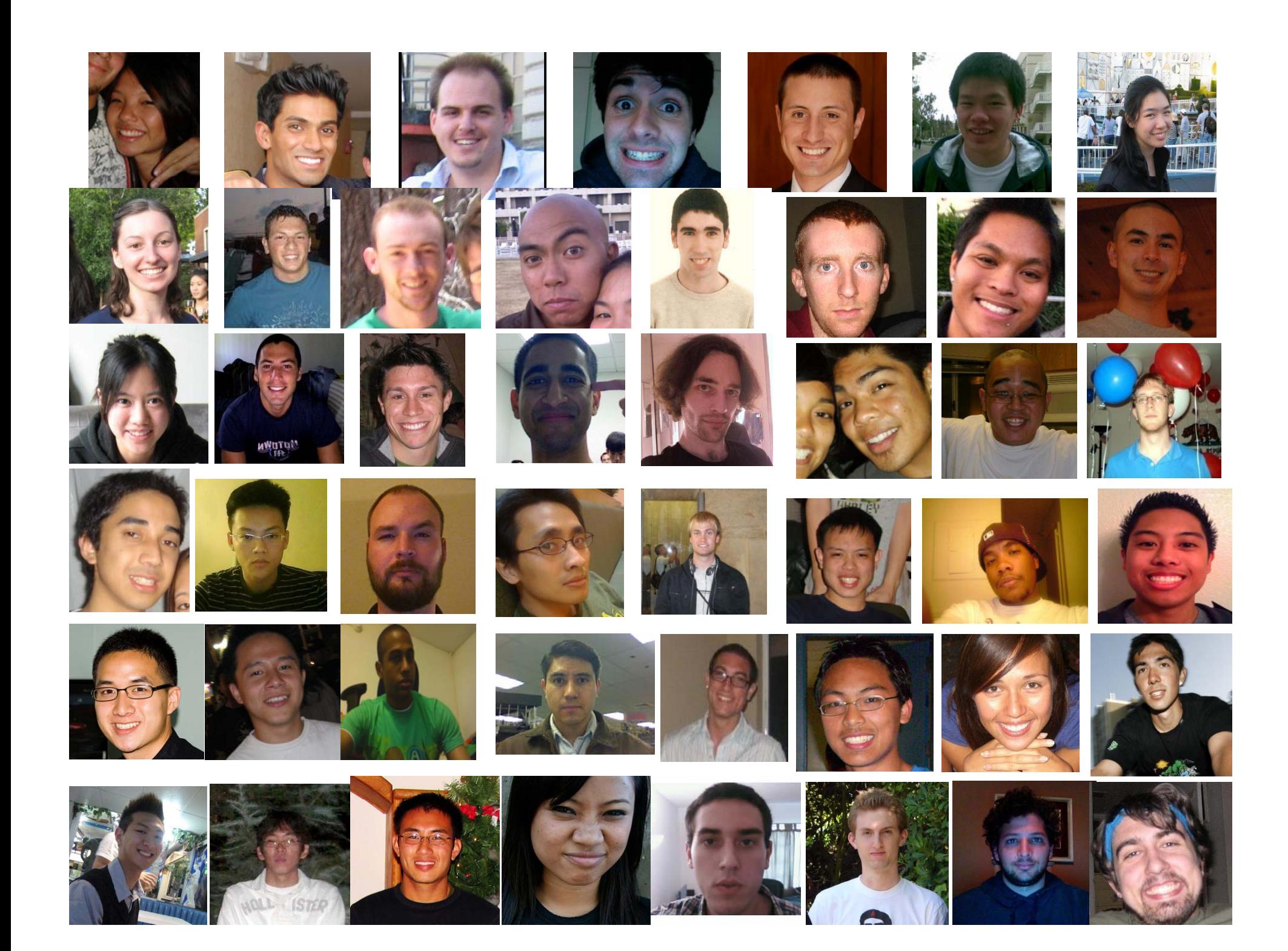

### Assignment 02

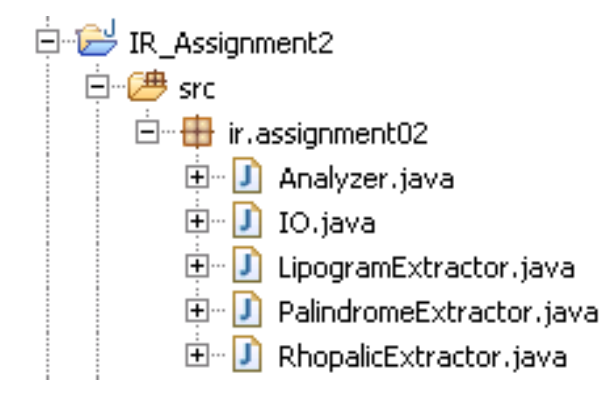

#### How to Build <sup>a</sup> .jar File? (1/6)

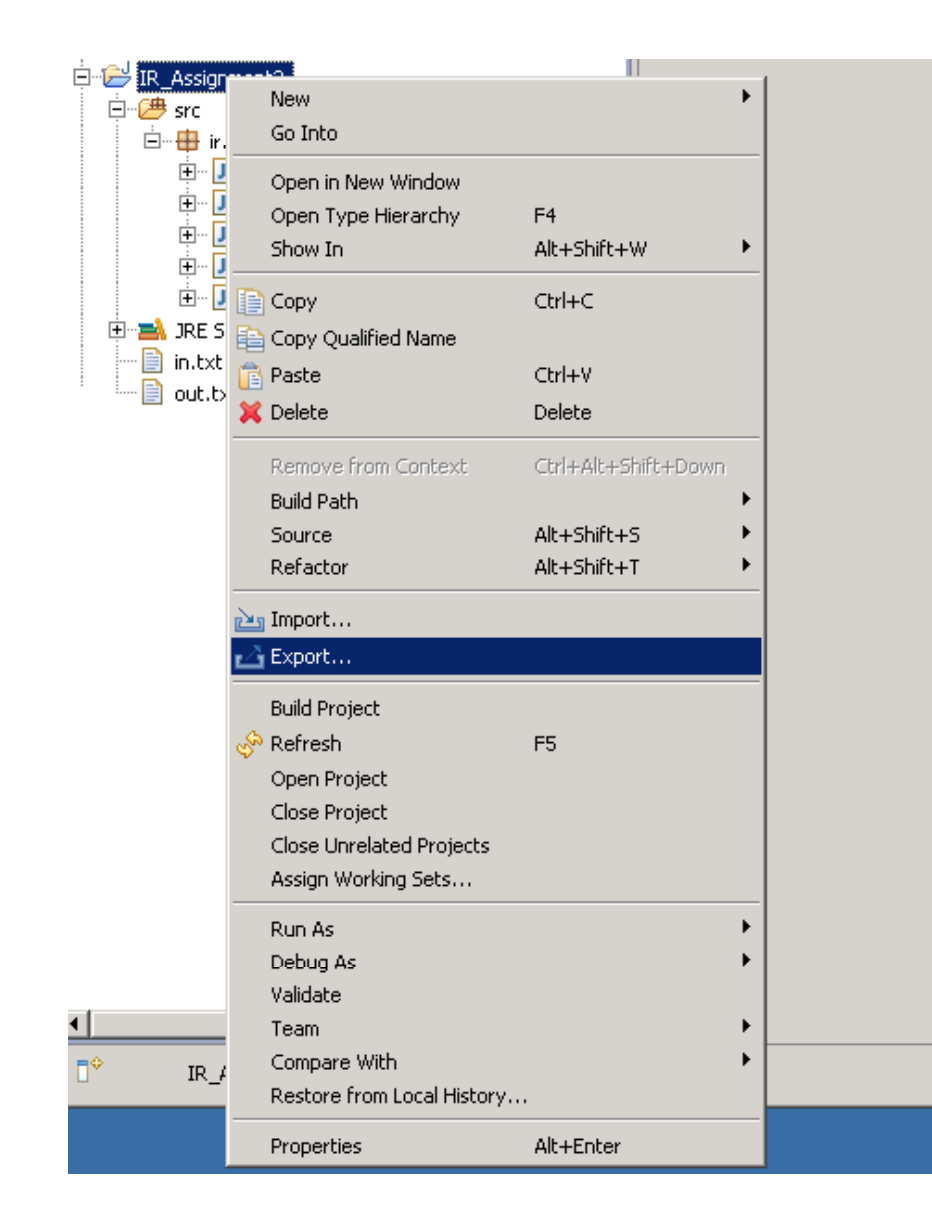

# How to Build <sup>a</sup> .jar File? (2/6)

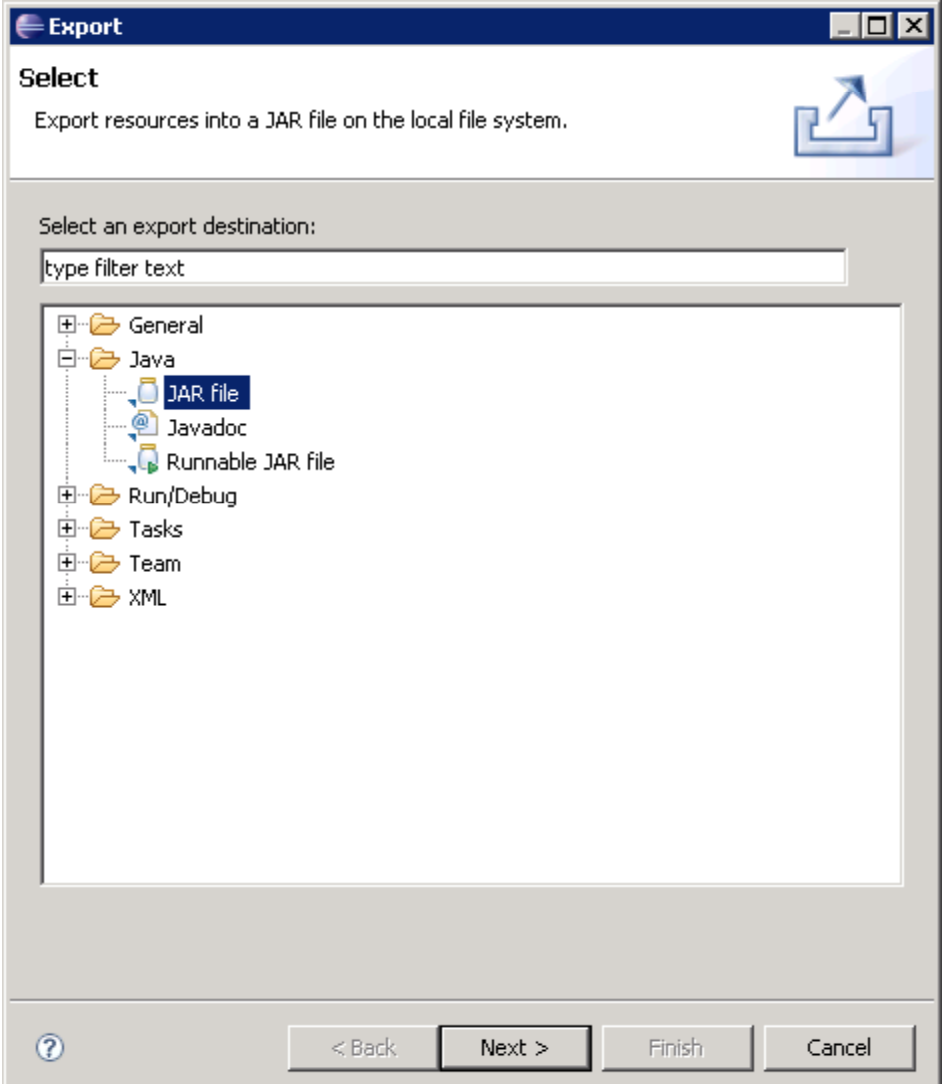

#### How to Build <sup>a</sup> .jar File? (3/6)

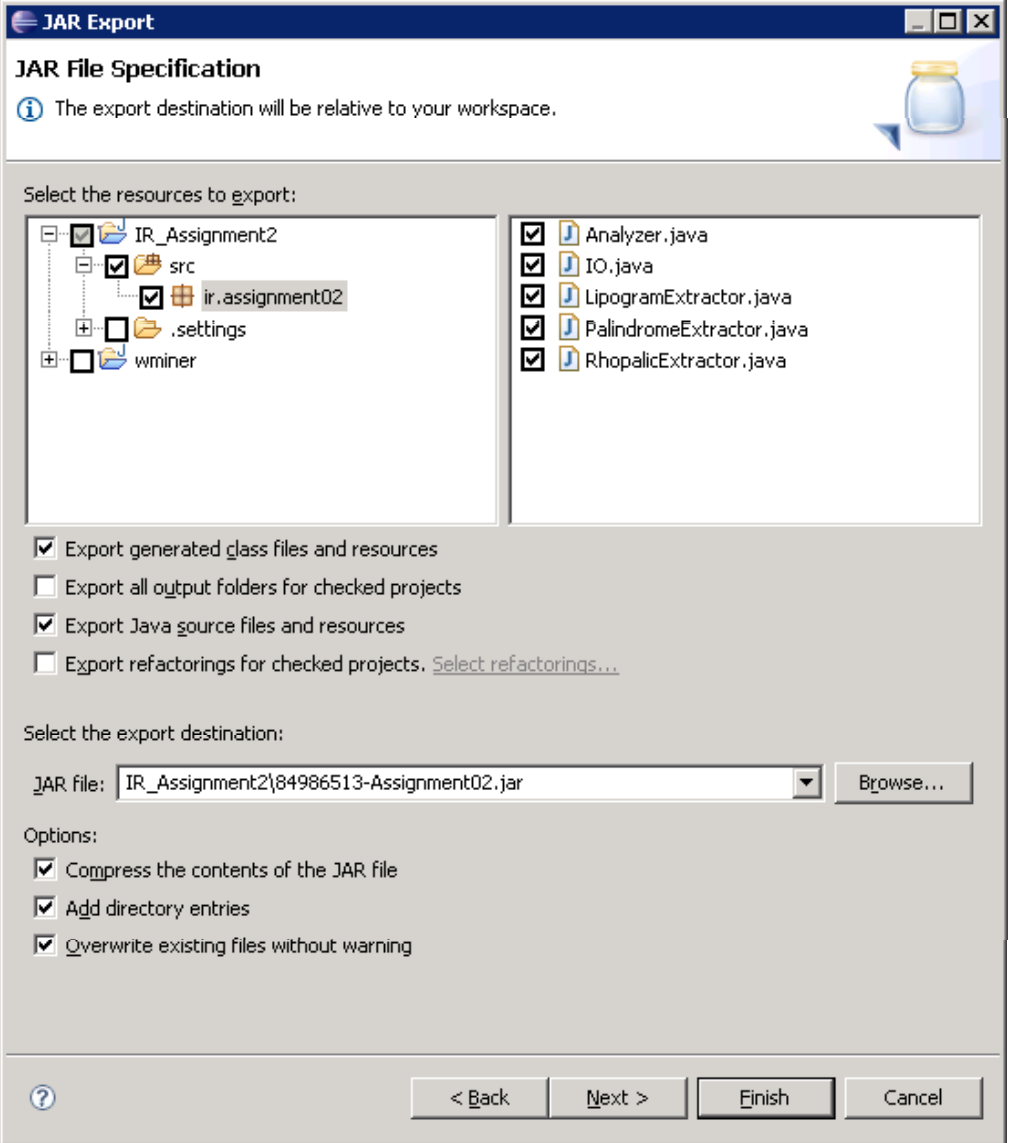

# How to Build <sup>a</sup> .jar File? (4/6)

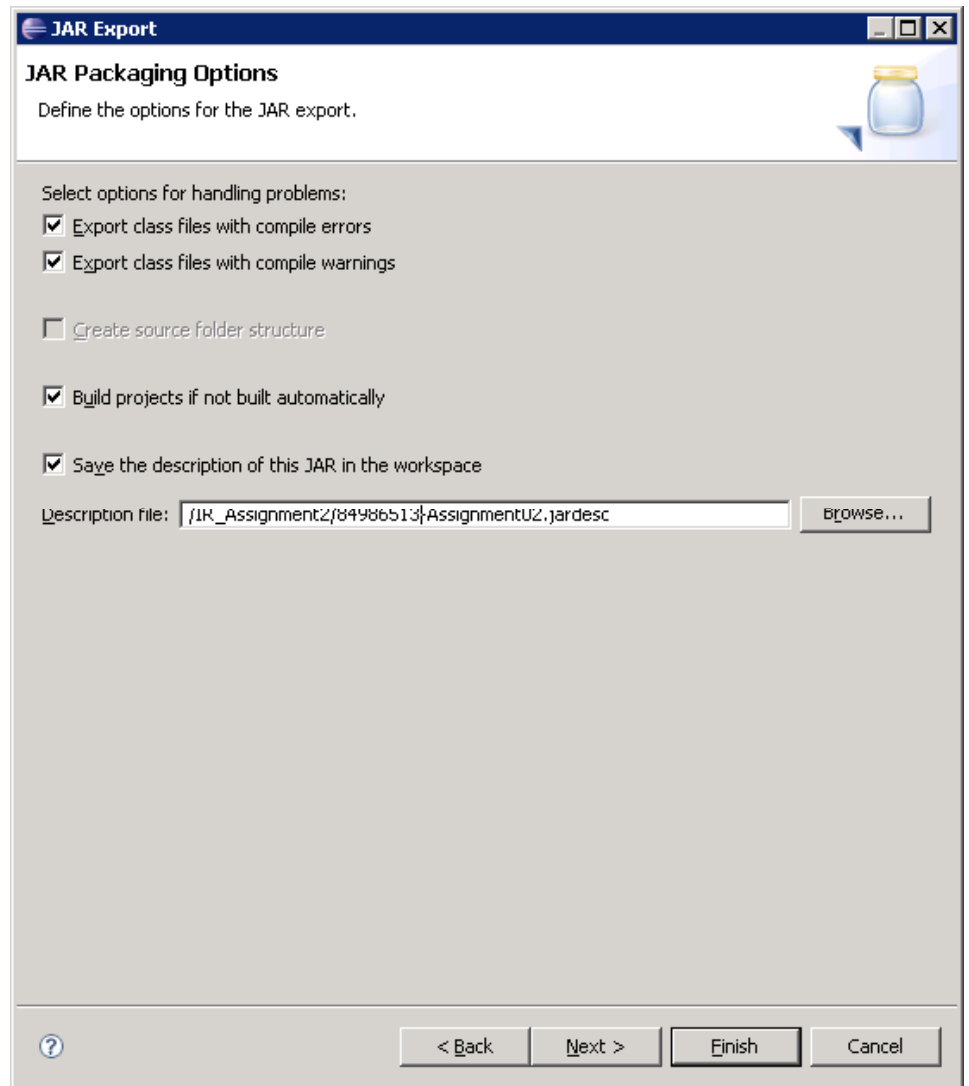

### How to Build <sup>a</sup> .jar File? (5/6)

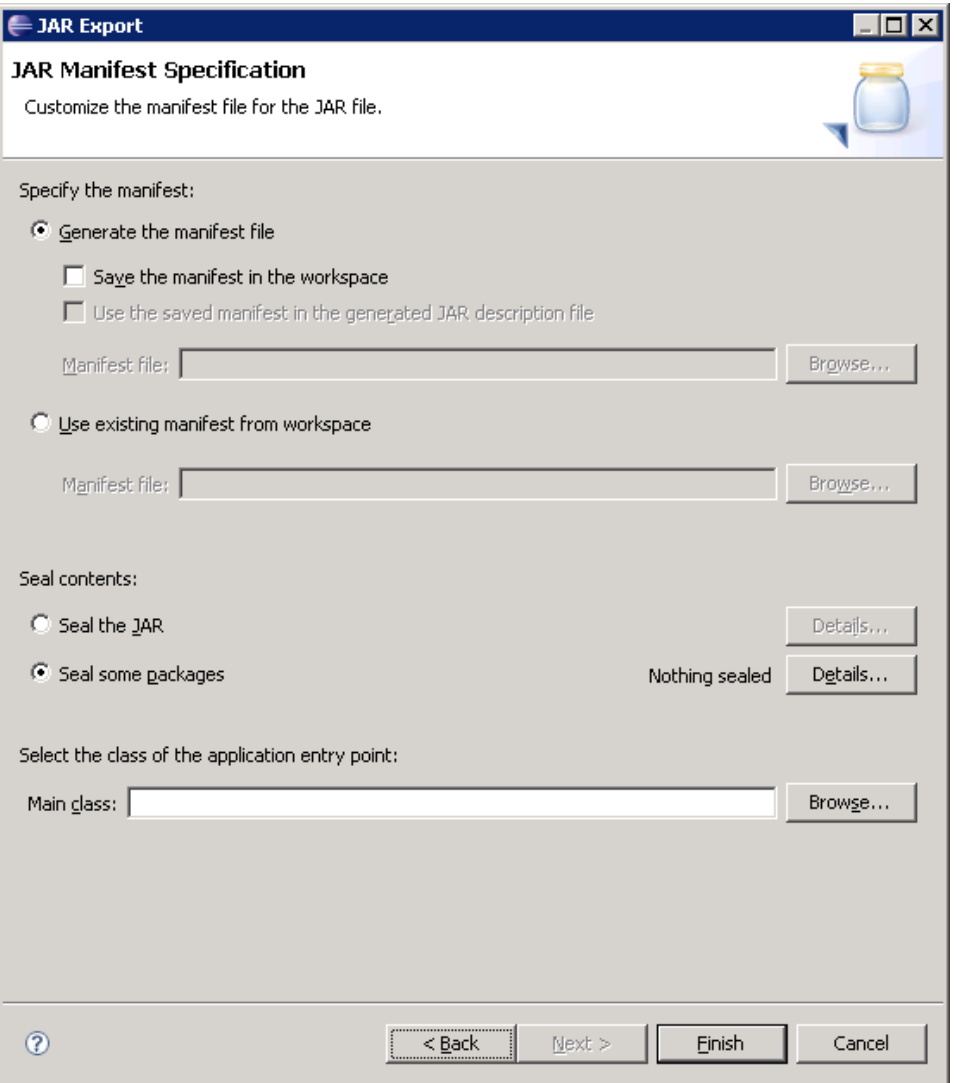

#### How to Build <sup>a</sup> .jar File? (6/6)

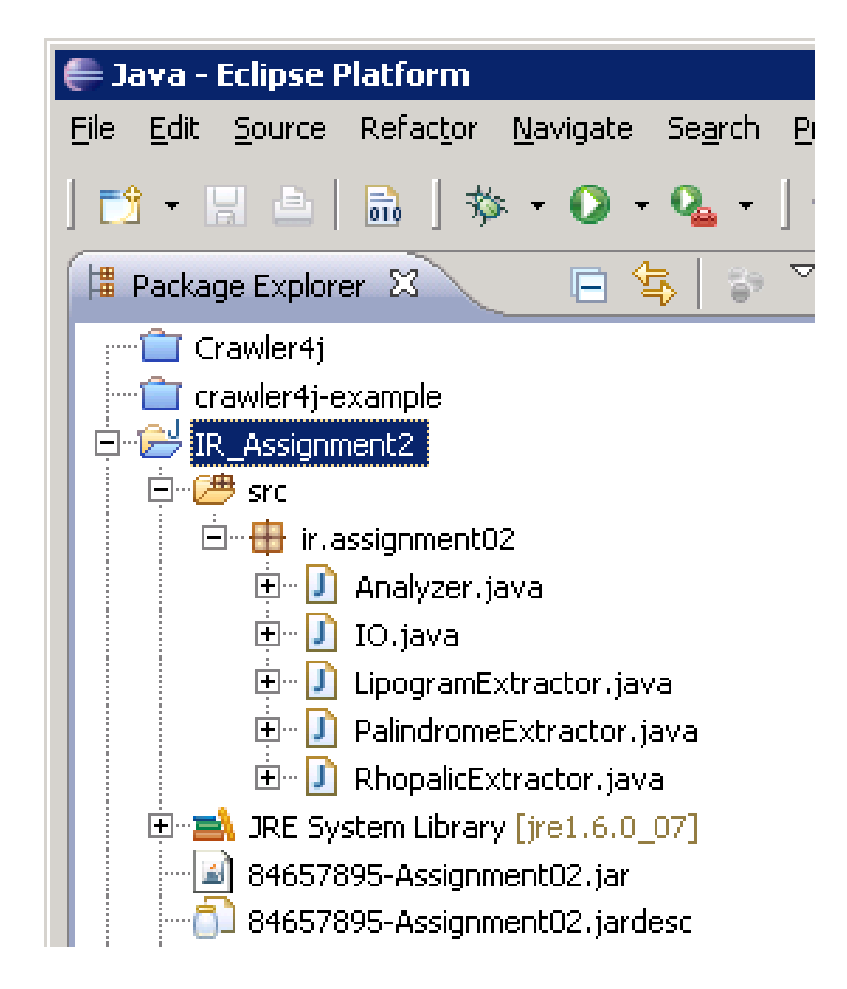

#### Want to recreate it?

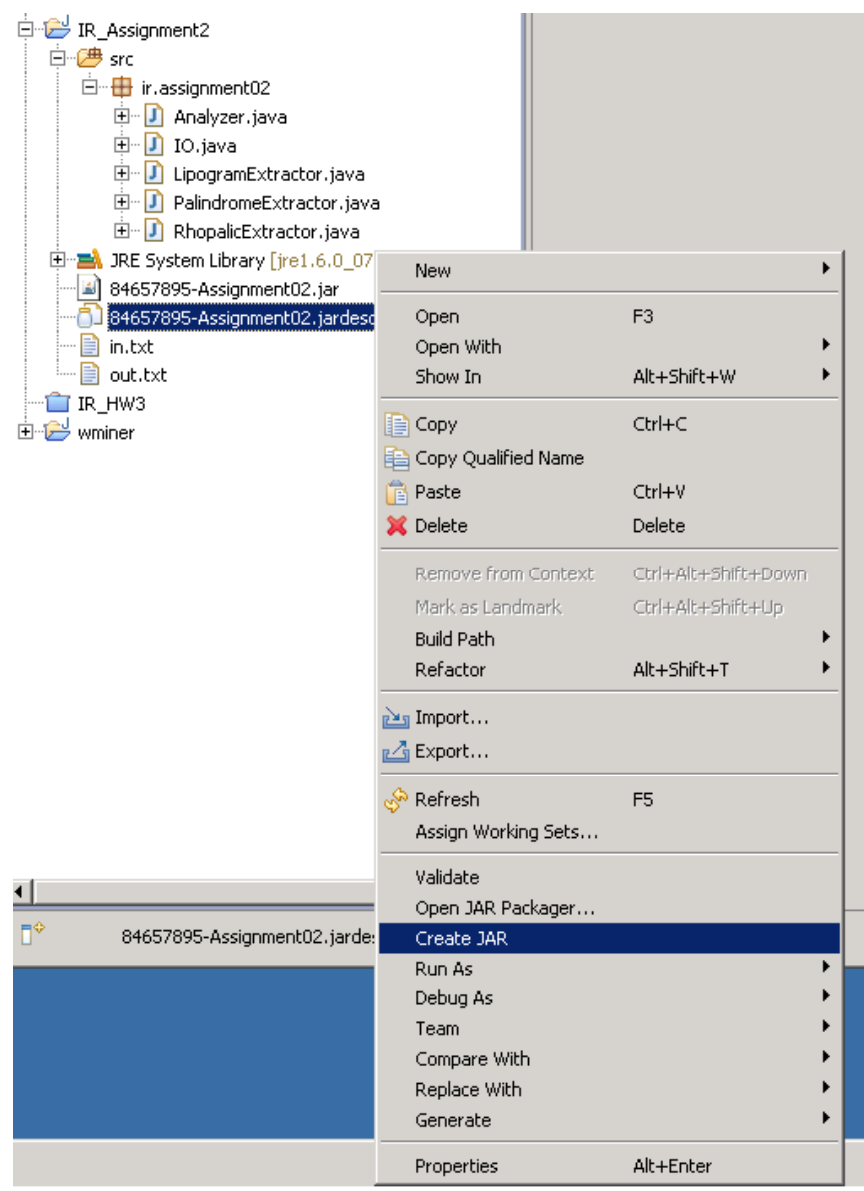

#### Palindromes

Sewer of denim axes <sup>a</sup> wide tail <sup>a</sup> terror recipe to hero made manic. I, to resign?

I ? Never! OFT I FELT ITS SENSUOUSNESS titlefit for evening is erotic; I named <sup>a</sup> more hot epic error retaliated I was examined for ewes

# Extracting Palindromes

- First split the text whenever you see <sup>a</sup> non‐ASCII (>127) character.
- Second strip all punctuation, spaces, symbols and numbers from the text so that only [A‐Za‐z] remain.
- Convert all characters to upper or lower case.
- Once you identify <sup>a</sup> palindrome on <sup>a</sup> page make sure that:
	- At Least 70% of the original text that it came from was in  $[A-Za-z]$ .
- Report the longest palindrome that you found in text:
	- We will count all of the characters in measuring the length of the string.

### Extracting Palindromes

- How many passes on the text are required?
- There are more optimized solutions!

#### Lipograms

• Sample Lipogram for letter "E"/"e" r sits rifling <sup>a</sup> bar of mustard. Lock cans, stack cans in rocks, all in rocks, all I snub. Do oft

# **Rhopalics**

• Sample:

II do not know where family doctors acquired illegibly perplexing handwriting; nevertheless, extraordinary ph armaceutical intellectuality, counterbal ancing indecipherability, transcendentalises intercommunications incomprehensibleness

- It can start with different length words.
- Words are separated by at least 1 and no more than 3 spaces, white space, or punctuation.

– Should we check this?

# Reading: "Stuff I've Seen"

• How to search and manage personal collections of electronic information.